# Campfire Loves Erlang

Mark Imbriaco [mark@37signals.com](mailto:mark@37signals.com)

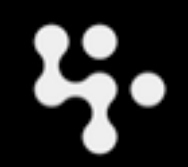

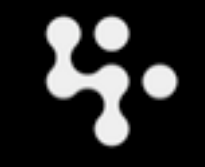

Friday, June 26, 2009 2

• Web based group chat service.

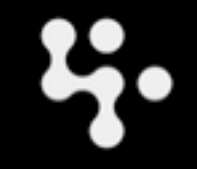

- Web based group chat service.
- A few thousand simultaneous users, and growing rapidly.

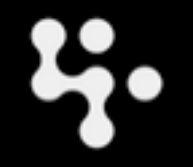

- Web based group chat service.
- A few thousand simultaneous users, and growing rapidly.
- Primarily a Ruby on Rails application backed by MySQL, but ...

- Web based group chat service.
- A few thousand simultaneous users, and growing rapidly.
- Primarily a Ruby on Rails application backed by MySQL, but ...
- Part of it was recently rewritten in Erlang.

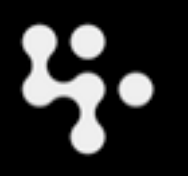

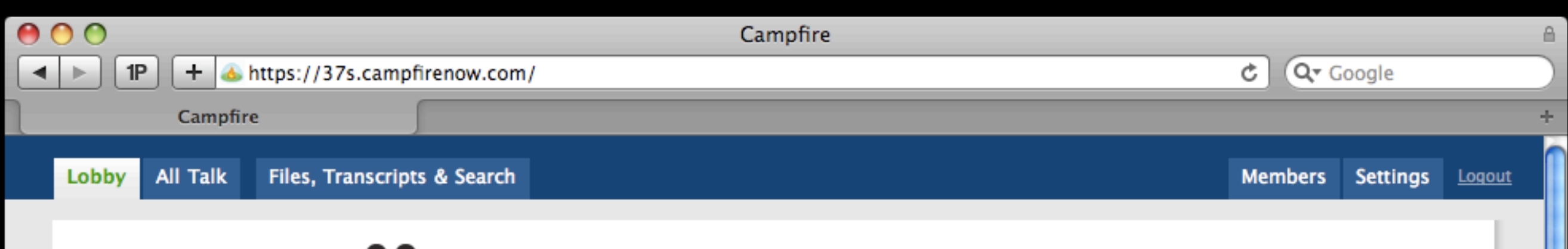

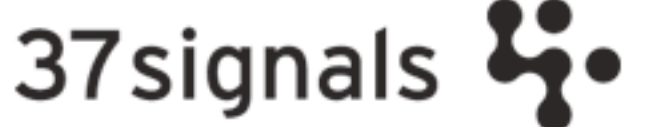

4 people currently chatting

#### **All Talk** Active less than a minute ago

"All I want to know is where I'm going to die so I'll never go there." - Charles Munger

#### **Small talk**

Unoccupied

It was 1980 29 years ago.

#### **Backpack History**

Unoccupied

Discussion about Backpack, screenshots, historical decisions, feature discussion.

#### Jason Fried Jason Zimdars Mark Imbriaco Matt Linderman

#### **Highrise History**

Unoccupied

#### **System Administration**

Unoccupied

Notes and details about the server cluster. Post significant undatos horo

#### **Fireside Chat** Unoccupied

Interview room.

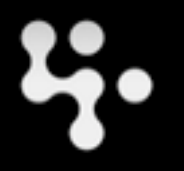

Create a new room

A

 $\overline{\mathbf{v}}$ 

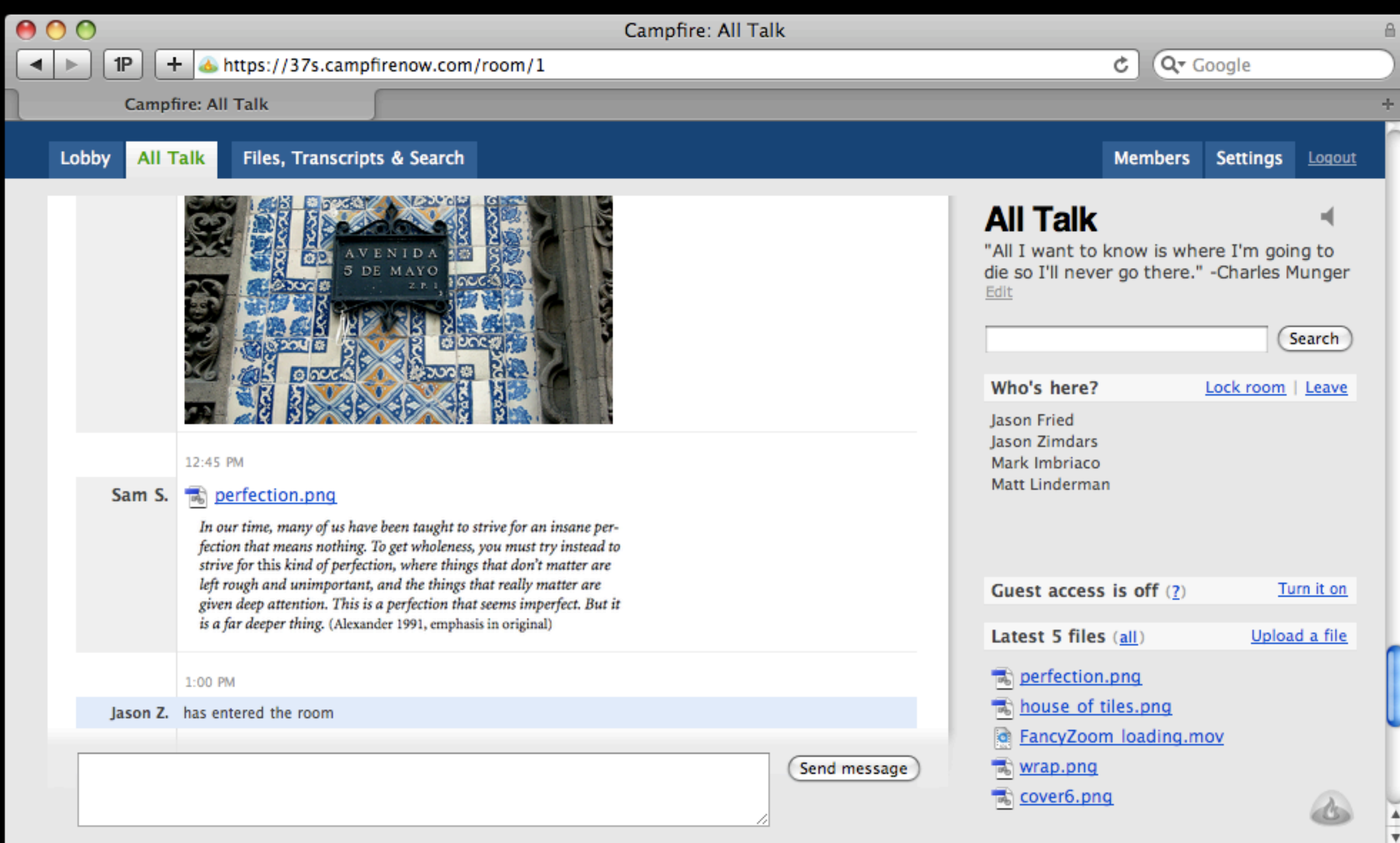

## Architecture

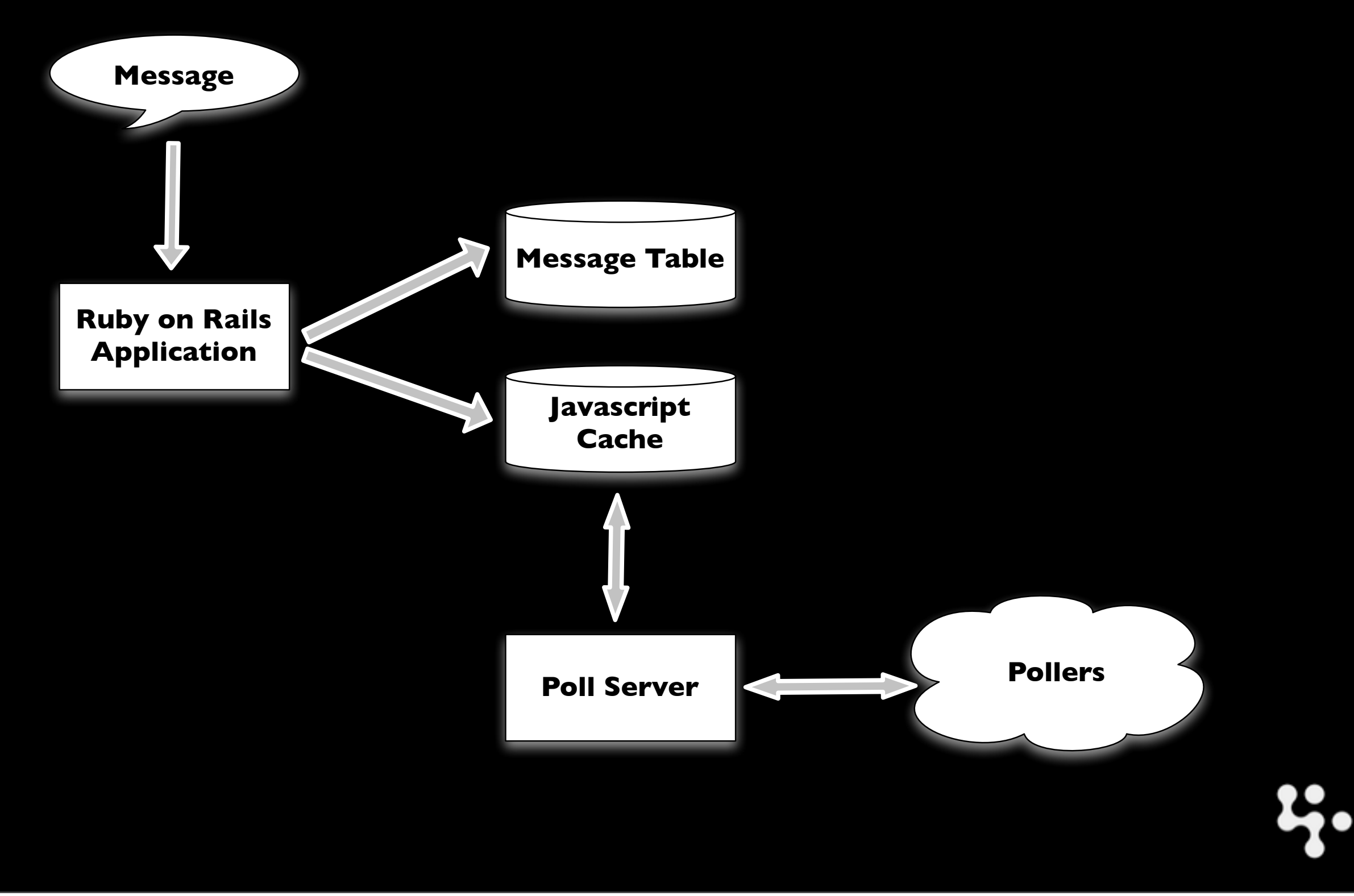

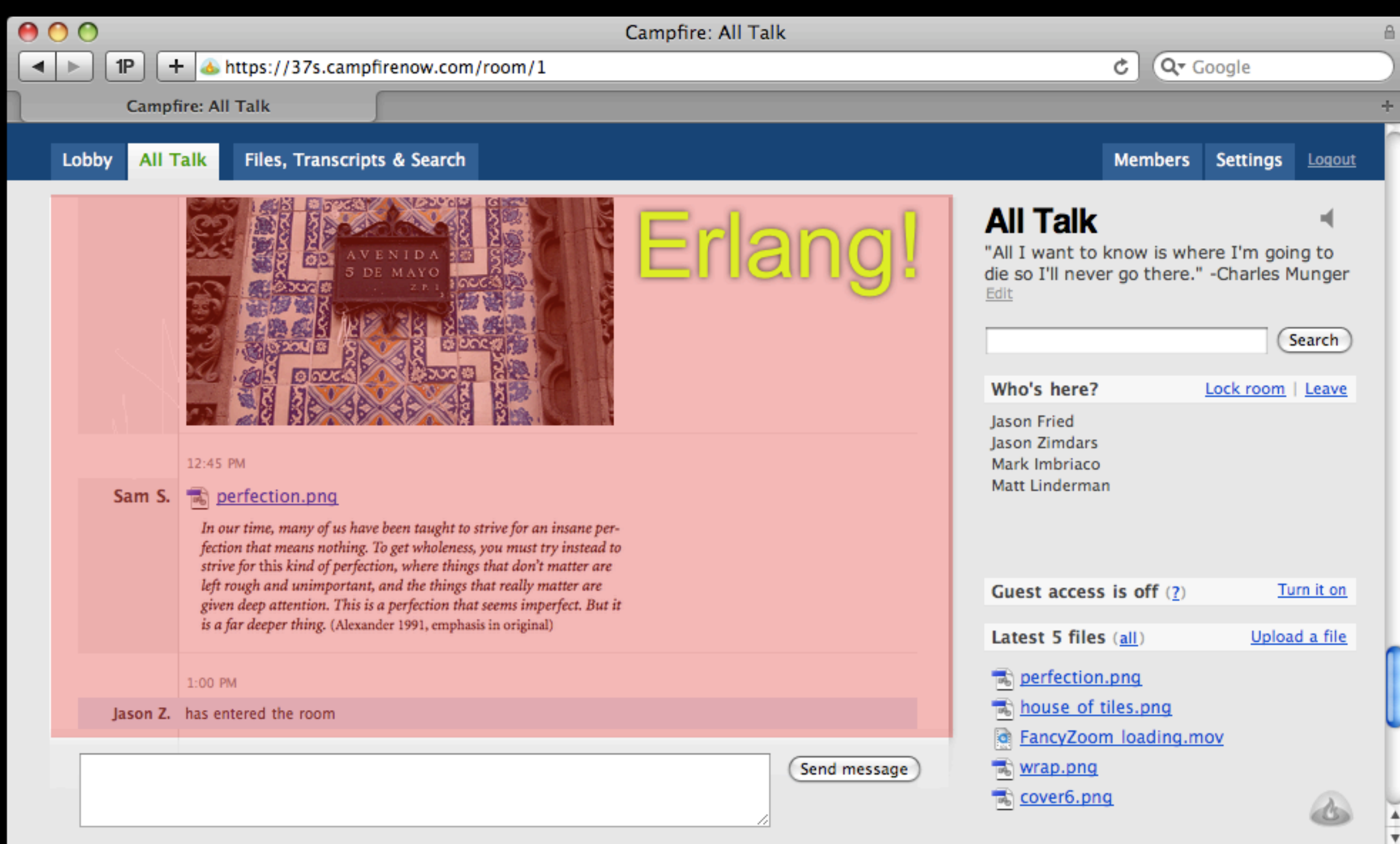

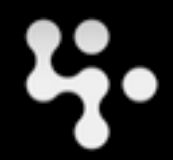

ų.

• Every 3 seconds.

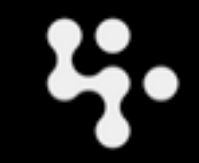

 $Friday, June 26, 2009$   $7$ 

- Every 3 seconds.
- Client authenticates itself and sends the ID of the last message it has seen.

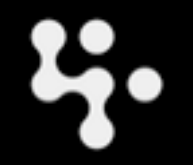

- Every 3 seconds.
- Client authenticates itself and sends the ID of the last message it has seen.
- Server responds with the contents of Javascript cache table.

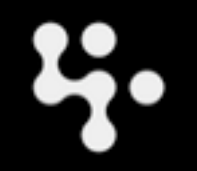

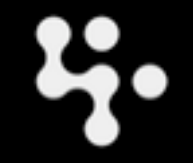

Friday, June 26, 2009 88

• Normal daily traffic around 1500 requests per second.

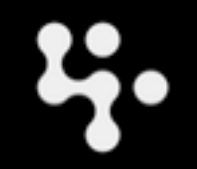

- Normal daily traffic around 1500 requests per second.
- Spontaneous synchronization.

- Normal daily traffic around 1500 requests per second.
- Spontaneous synchronization.
- Memory and CPU footprint.

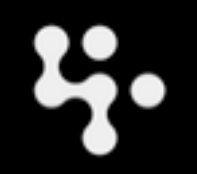

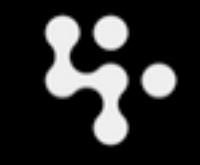

 $Friday, June 26, 2009$  9

• First version was Ruby based, never made it to production.

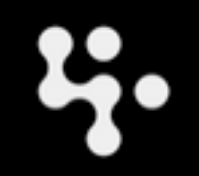

- First version was Ruby based, never made it to production.
- Next, C based poll server using the FastCGI specification.

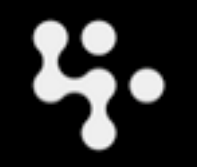

- First version was Ruby based, never made it to production.
- Next, C based poll server using the FastCGI specification.
- Ruby Mongrel handler prototype.

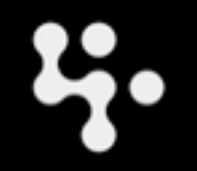

- First version was Ruby based, never made it to production.
- Next, C based poll server using the FastCGI specification.
- Ruby Mongrel handler prototype.
- Erlang poll server.

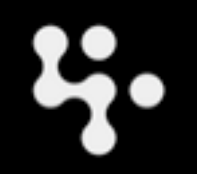

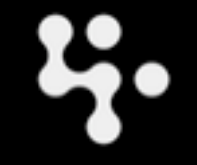

Friday, June 26, 2009 10 and 10 and 10 and 10 and 10 and 10 and 10 and 10 and 10 and 10 and 10 and 10 and 10 and 10 and 10 and 10 and 10 and 10 and 10 and 10 and 10 and 10 and 10 and 10 and 10 and 10 and 10 and 10 and 10 a

• Small, only 127 lines of code.

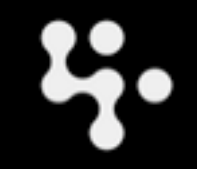

- Small, only 127 lines of code.
- Clean, nicely factored code.

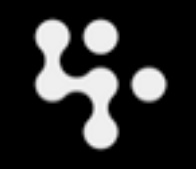

- Small, only 127 lines of code.
- Clean, nicely factored code.
- Great for developing against.

- Small, only 127 lines of code.
- Clean, nicely factored code.
- Great for developing against.
- Throughput and CPU/memory consumption make it unsuitable for production.

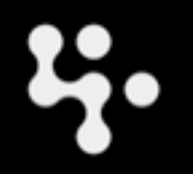

ų.

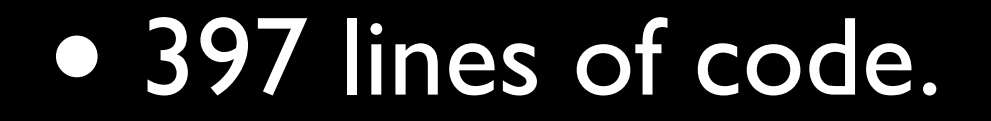

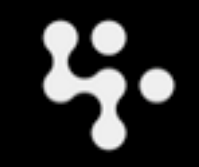

Friday, June 26, 2009 11

- 397 lines of code.
- Fast, very low memory and CPU footprint.

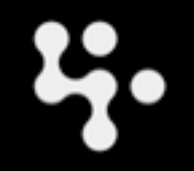

- 397 lines of code.
- Fast, very low memory and CPU footprint.
- Not designed to be extensible.

- 397 lines of code.
- Fast, very low memory and CPU footprint.
- Not designed to be extensible.
- Needs one OS process for each simultaneous request. **\***

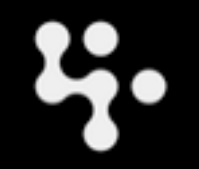

# Story Time

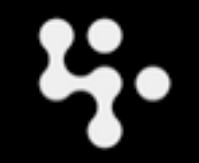

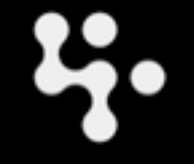

 $Friday, June 26, 2009$  13

### • 273 lines of code, 63 of them for logging.

- 273 lines of code, 63 of them for logging.
- Makes use of existing battle tested code like Mochiweb and OTP behaviors.

- 273 lines of code, 63 of them for logging.
- Makes use of existing battle tested code like Mochiweb and OTP behaviors.
- Modular and extensible.

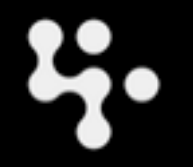

- 273 lines of code, 63 of them for logging.
- Makes use of existing battle tested code like Mochiweb and OTP behaviors.
- Modular and extensible.
- As fast as the C version.

- 273 lines of code, 63 of them for logging.
- Makes use of existing battle tested code like Mochiweb and OTP behaviors.
- Modular and extensible.
- As fast as the C version.
- Handles spontaneous synchronization well, thanks to Erlang processes. **\***

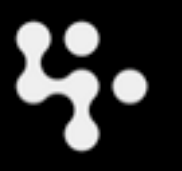

# Recap

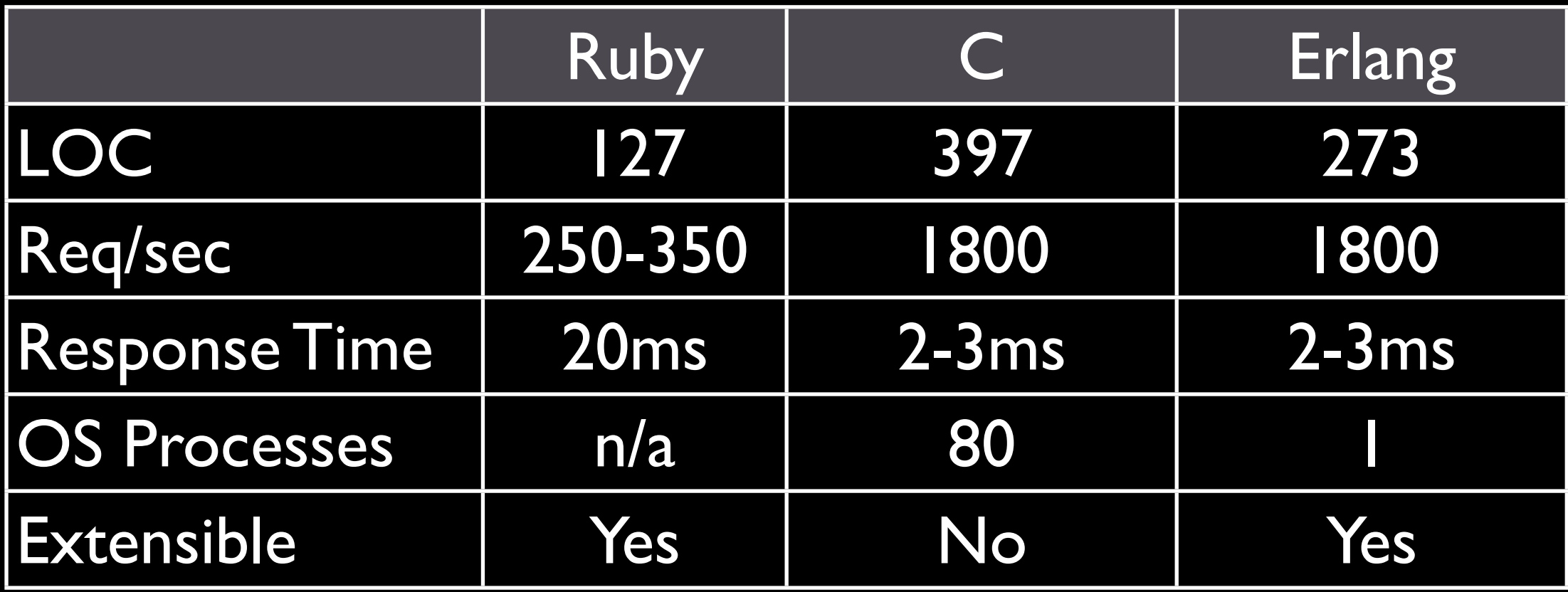

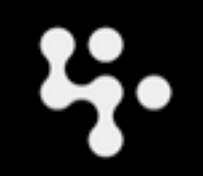

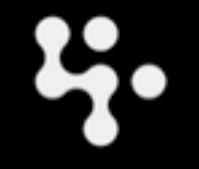

Friday, June 26, 2009 15

• Not much information out there about how exactly to host Erlang applications.

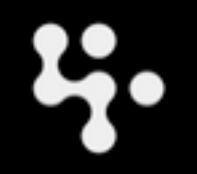

- Not much information out there about how exactly to host Erlang applications.
- Settled on run\_erl ... and later added runit.

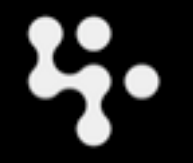

- Not much information out there about how exactly to host Erlang applications.
- Settled on run\_erl ... and later added runit.
- Three nodes behind HAproxy.

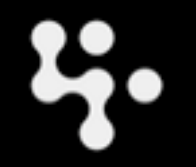

- Not much information out there about how exactly to host Erlang applications.
- Settled on run\_erl ... and later added runit.
- Three nodes behind HAproxy.
- Use Capistrano to deploy, no hot code reload.

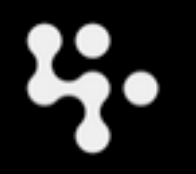

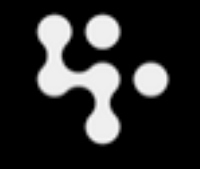

Friday, June 26, 2009  $16$ 

• Processes climbing to >= 1GB resident.

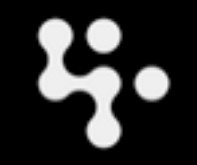

- Processes climbing to  $>=$  1GB resident.
- Lots of short lived binaries and strings floating around, particularly in the MySQL processes.

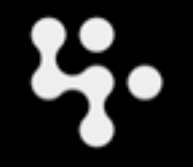

- Processes climbing to  $>=$  1GB resident.
- Lots of short lived binaries and strings floating around, particularly in the MySQL processes.
- erlang:system flag(fullsweep after, 0)

- Processes climbing to >= 1GB resident.
- Lots of short lived binaries and strings floating around, particularly in the MySQL processes.
- erlang:system flag(fullsweep after, 0)
- Memory usage now hovers around 150-200MB and doesn't exceed 250MB.

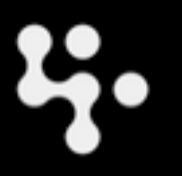

u.

**• Heart is great.** 

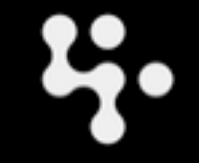

Friday, June 26, 2009 17

- Heart is great.
- But what happens when the VM runs out of memory?

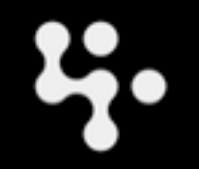

Friday, June 26, 2009 17

- Heart is great.
- But what happens when the VM runs out of memory?
- Had existing runit tooling and automation.

- Heart is great.
- But what happens when the VM runs out of memory?
- Had existing runit tooling and automation.

### <http://smarden.sunsite.dk/runit/>

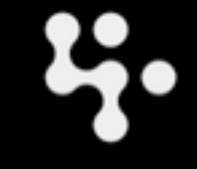

Friday, June 26, 2009 18 and 18 and 18 and 18 and 18 and 18 and 18 and 18 and 18 and 18 and 18 and 18 and 18 and 18 and 18 and 18 and 18 and 18 and 18 and 18 and 18 and 18 and 18 and 18 and 18 and 18 and 18 and 18 and 18 a

### • Experimenting with Comet.

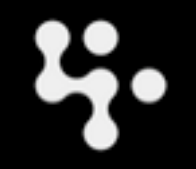

 $Friday, June 26, 2009$  18

- Experimenting with Comet.
- CouchDB (via Chef)

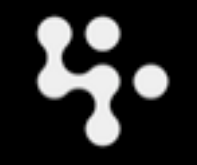

- Experimenting with Comet.
- CouchDB (via Chef)
- RabbitMQ

- Experimenting with Comet.
- CouchDB (via Chef)
- RabbitMQ
- Who knows?

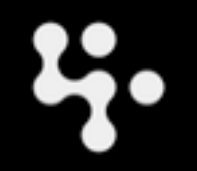

## Questions?

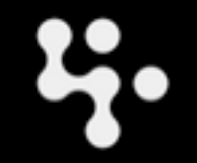